# Analysis tools for electronic structure and bonding properties

Alberto García

Institut de Ciència de Materials de Barcelona (CSIC)

# Why atomic orbitals?

- "Atoms" are a very good first approximation.
- The size of the basis is relatively small.
- Most of the language of the chemical bond is based on atomic orbitals.

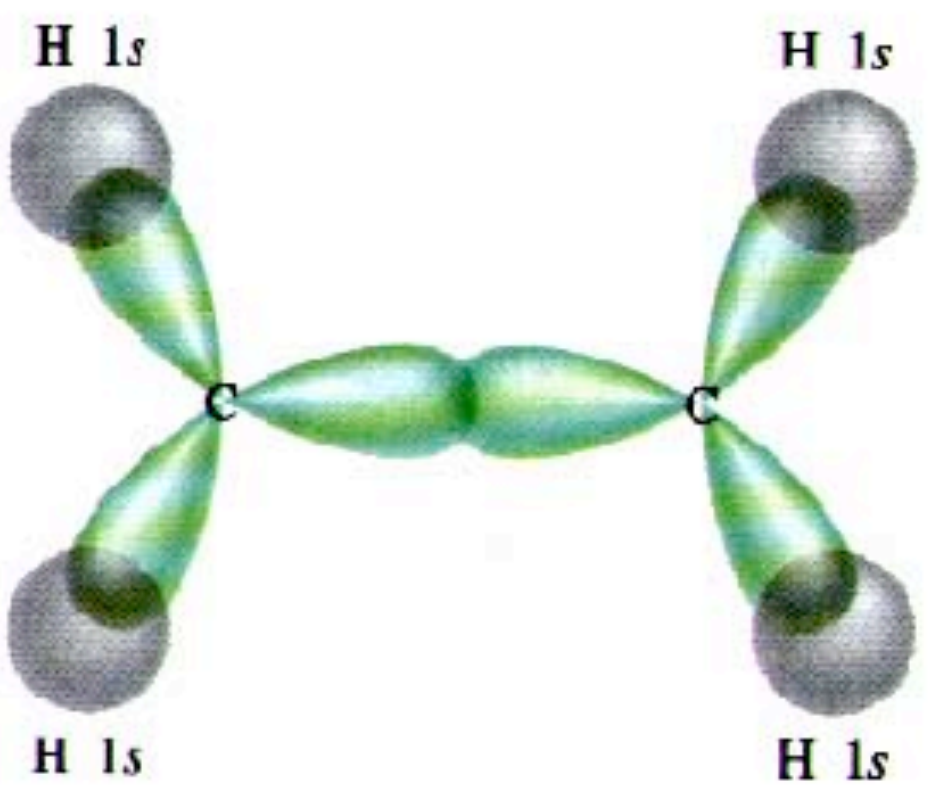

 ${\bf (a)}$ 

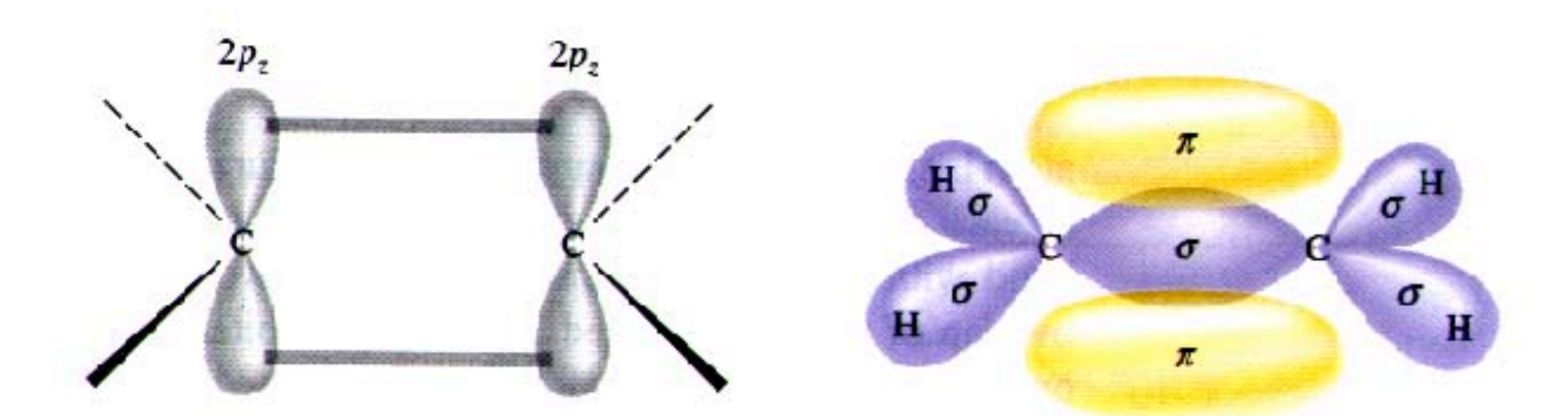

$$
\psi_i(r) = \sum_{\mu} \phi_{\mu}(r) c_{\mu i},
$$
  

$$
\sum_{\nu \beta} (H_{\mu\nu}^{\alpha\beta} - E_i S_{\mu\nu} \delta^{\alpha\beta}) c_{\nu i}^{\beta} = 0
$$
 Generalized eigenvalue problem

$$
H^{\alpha\beta}_{\mu\nu} = \langle \phi_{\mu} | \hat{T} + \hat{V}^{KB} + V^{NA}(r) + \delta V^H(r) + V^{\alpha\beta}_{XC}(r) | \phi_{\nu} \rangle \qquad S_{\mu\nu} = \langle \phi_{\mu} | \phi_{\nu} \rangle
$$

$$
S_{\mu\nu}^{\alpha\beta} = \langle \phi_{\mu} | \phi_{\nu} \rangle
$$

$$
\rho(\boldsymbol{r}) = \sum_{\mu\nu} \rho_{\mu\nu} \phi_{\nu}^*(\boldsymbol{r}) \phi_{\mu}(\boldsymbol{r})
$$

$$
E^{BS} = \sum_{i} n_{i} \langle \psi_{i} | \hat{H} | \psi_{i} \rangle = \sum_{\mu \nu} H_{\mu \nu} \rho_{\nu \mu} = \text{Tr}(H\rho)
$$

$$
\rho_{\mu\nu} = \sum_{i} c_{\mu i} n_i c_{i\nu}
$$
 Density matrix

$$
E^{BS} = \sum_{i} n_{i} \langle \psi_{i} | \hat{H} | \psi_{i} \rangle = \sum_{\mu\nu} H_{\mu\nu} \rho_{\nu\mu} = \text{Tr}(H\rho)
$$

$$
N = \sum_{\mu\nu} S_{\mu\nu} \rho_{\nu\mu} = \text{Tr}(S\rho)
$$

$$
\rho_{\mu\nu} = \sum_i c_{\mu i} n_i c_{i\nu}
$$

$$
\rho_{\mu\nu} = \sum_{i} c_{\mu i} n_i c_{i\nu} = \int_0^{\epsilon_F} d\epsilon \sum_{i} c_{\mu i} c_{i\nu} \delta(\epsilon - \epsilon_i)
$$

$$
N = \int_0^{\epsilon_F} d\epsilon \sum_i \sum_{\mu} \sum_{\nu} c_{\mu i} c_{i\nu} S_{\mu\nu} \delta(\epsilon - \epsilon_i)
$$

$$
N = \int_0^{\epsilon_F} d\epsilon \sum_i \sum_{\mu} \sum_{\nu} c_{\mu i} c_{i\nu} S_{\mu\nu} \delta(\epsilon - \epsilon_i)
$$

### Density of states:

$$
DOS(\epsilon) = g(\epsilon) = \sum_{i} \sum_{\mu} \sum_{\nu} c_{\mu i} c_{i\nu} S_{\mu\nu} \delta(\epsilon - \epsilon_i)
$$

Density of states projected on orbital µ:

$$
g_{\mu}(\epsilon) = \sum_{i} \sum_{\nu} c_{\mu i} c_{i\nu} S_{\mu\nu} \delta(\epsilon - \epsilon_{i})
$$

#### **Band structure of an ionic solid: The case of MgO**

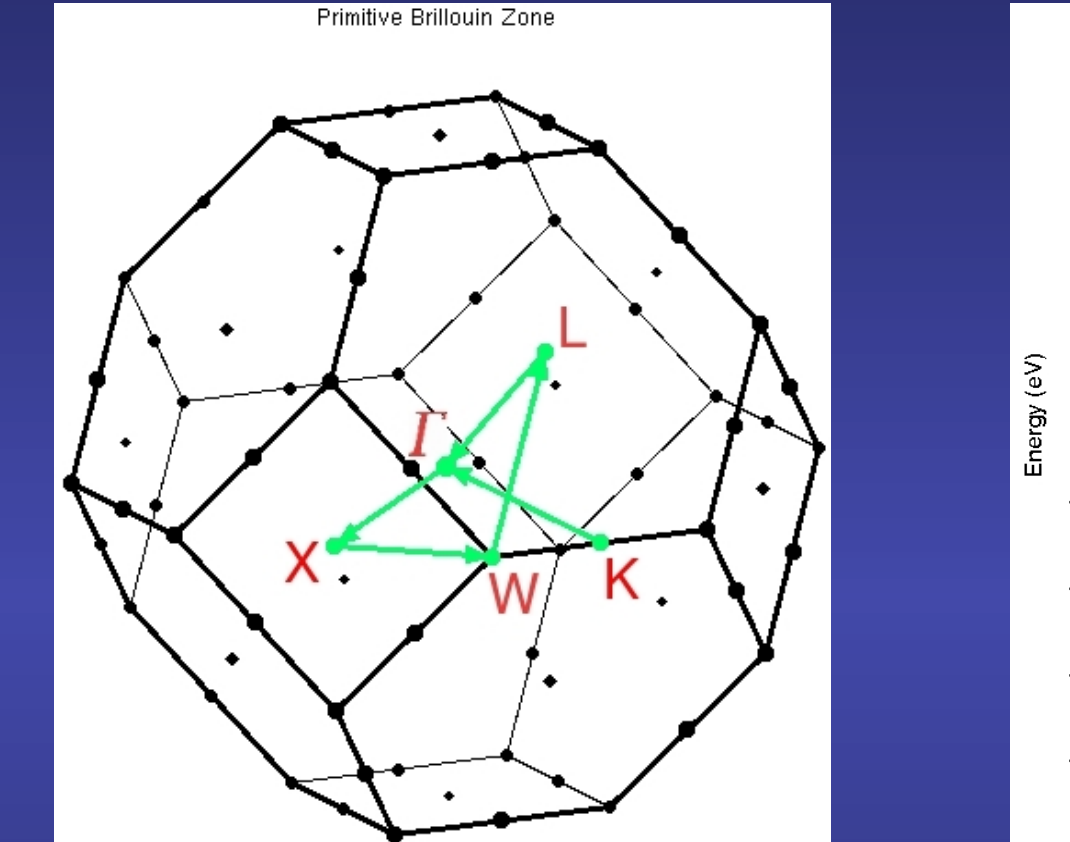

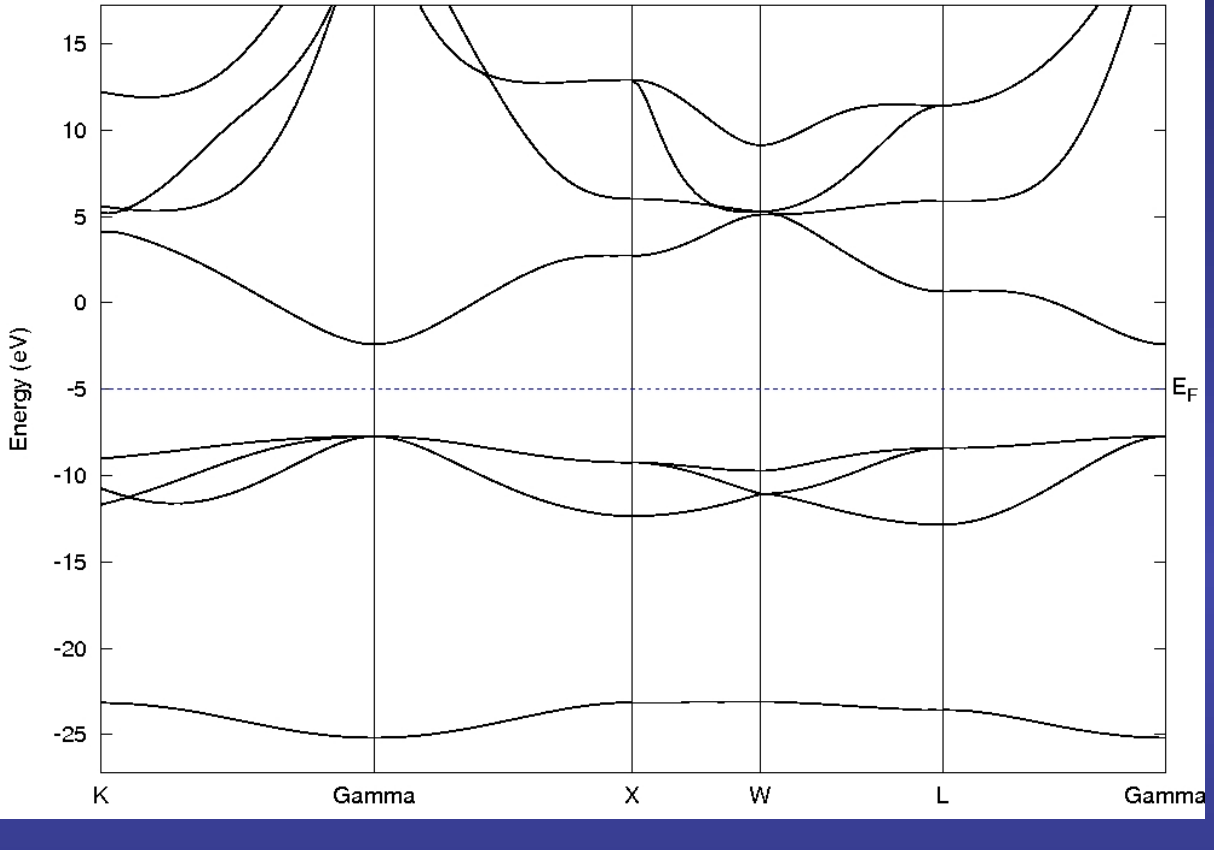

%block kgrid Monkhorst Pack 6 0 0 0.5 0 6 0 0.5 0 0 6 0.5 %endblock kgrid Monkhorst Pack ... MeshCutoff 200 Ry ... COOP.write T # NOTE

## New H,S, and wavefunction files produced

-rw-r----- 1 ag ag 397564 Jun 10 17:59 MgO.HSX -rw-r----- 1 ag ag 358248 Jun 10 17:59 MgO.fullBZ.WFSX

# Input file for (P)DOS processing by mprop

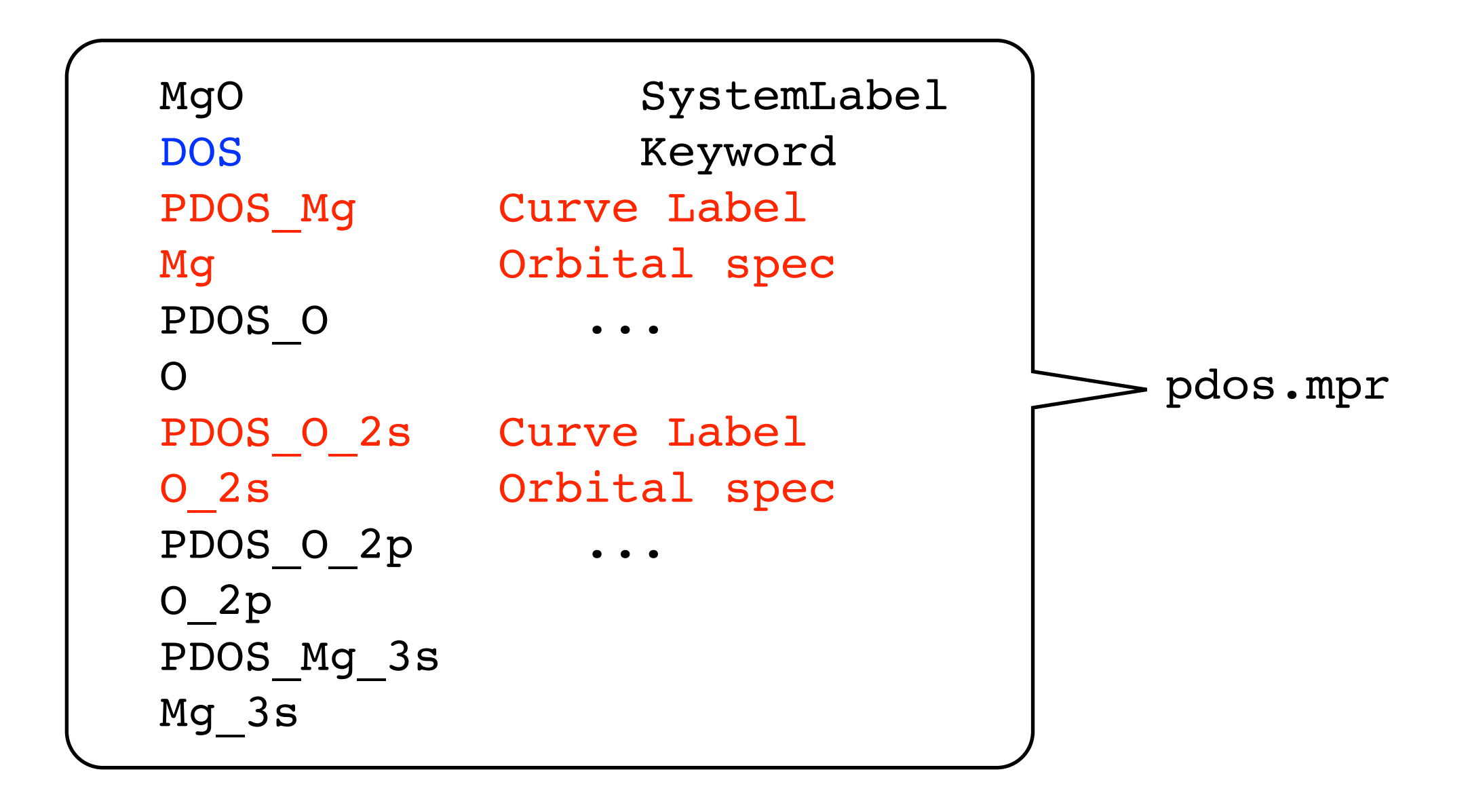

mprop -m Min\_Energy -M Max\_Energy input\_label mprop -m -26.0 -M 15.0 pdos

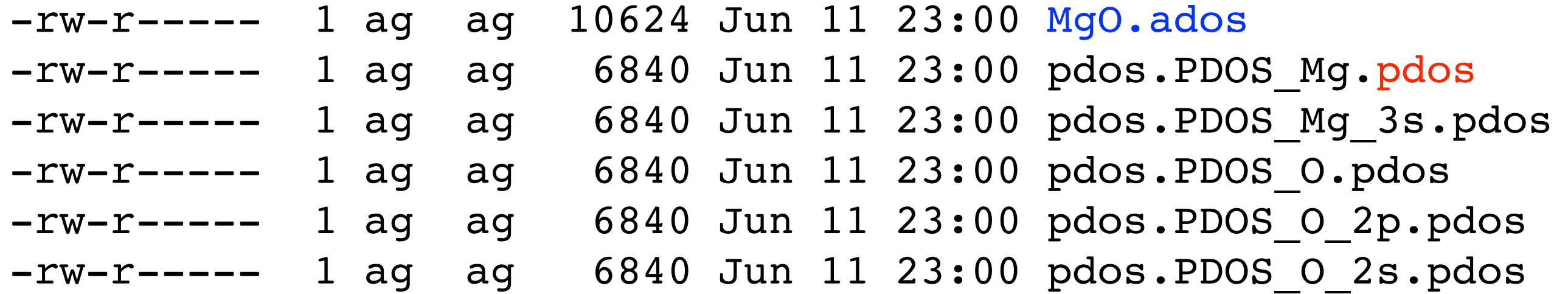

# Total DOS (in specified range): SystemLabel.ados Projected DOS: InputLabel.CurveLabel.pdos

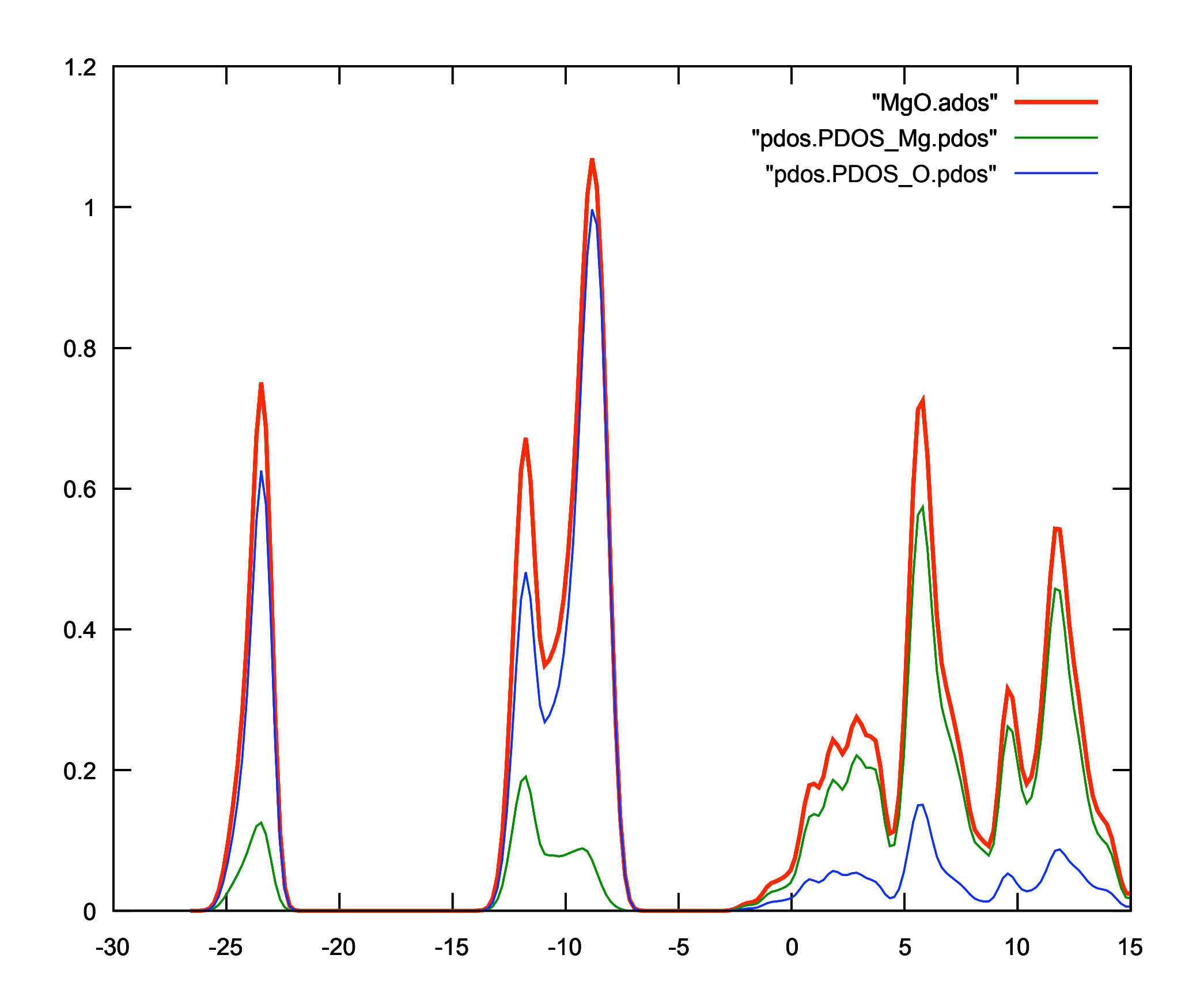

 $\overline{1}$ 

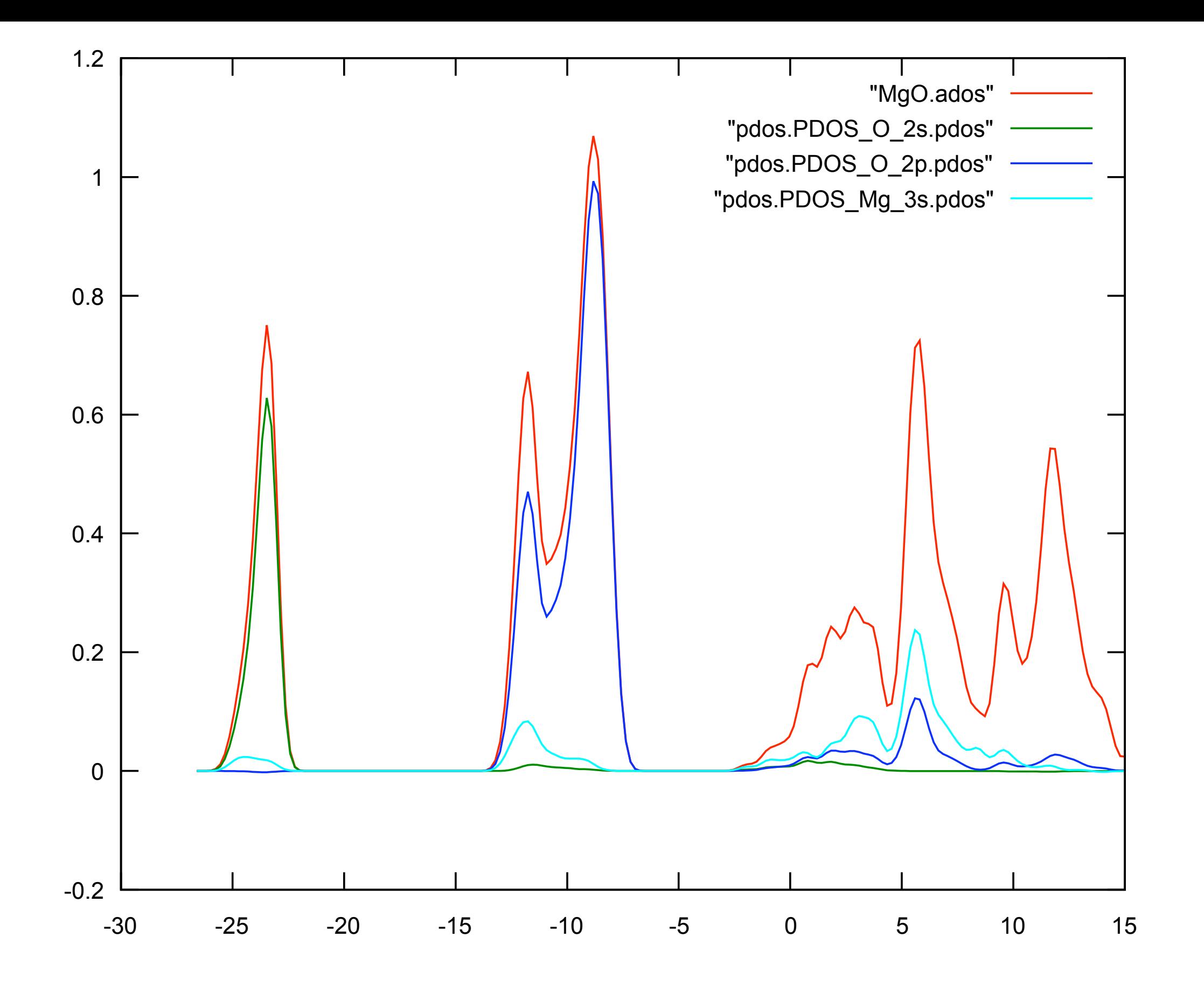

Density of states projected on orbital  $\mu$ : Dipole matrix elements, such as ∕ψ2, can also be obtained easily by defining a new particular and the fining a<br>Dipole matrix by defining a new particular and the fining and the fining and the fining and the fining and th

$$
g_{\mu}(\epsilon) = \sum_{i} \sum_{\nu} c_{\mu i} c_{i\nu} S_{\mu\nu} \delta(\epsilon - \epsilon_{i})
$$

**Crystal Orbital Overlap Population (COOP)** 

$$
g_{\mu\nu}(\epsilon) = \sum_i c_{\mu i} c_{i\nu} S_{\mu\nu} \delta(\epsilon - \epsilon_i)
$$

 $\mathcal{L}$  : the maximum kinetic energy of the plane waves that can be represented in the grid in the grid in the grid in the grid in the grid in the grid in the grid in the grid in the grid in the grid in the grid in the g Crystal Orbital Hamilton Population (COHP)

$$
h_{\mu\nu}(\epsilon) = \sum_i c_{\mu i} c_{i\nu} H_{\mu\nu} \delta(\epsilon - \epsilon_i)
$$

$$
\psi_i(\boldsymbol{r}) = \sum_{\mu} \phi_{\mu}(\boldsymbol{r}) c_{\mu i},
$$

## A chain of nitrogen atoms

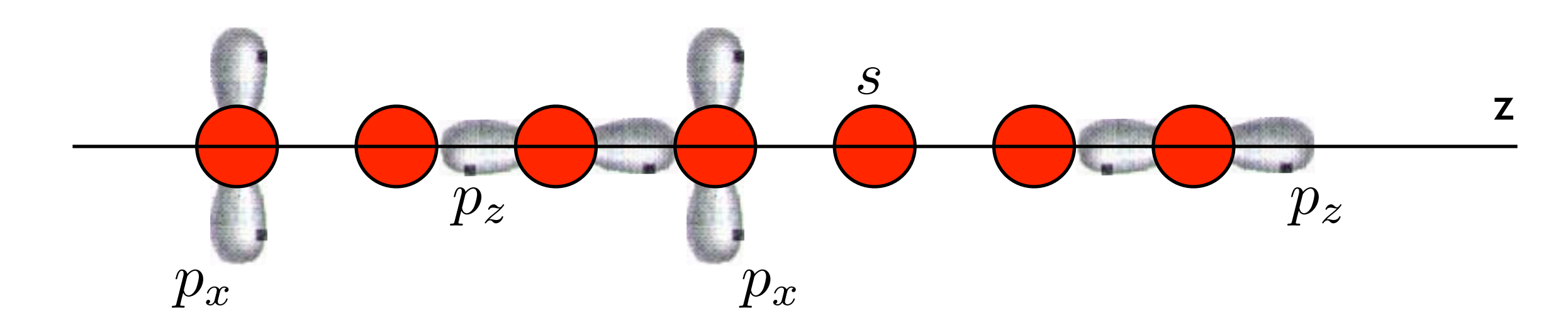

(lattice constant: 2 Ang)

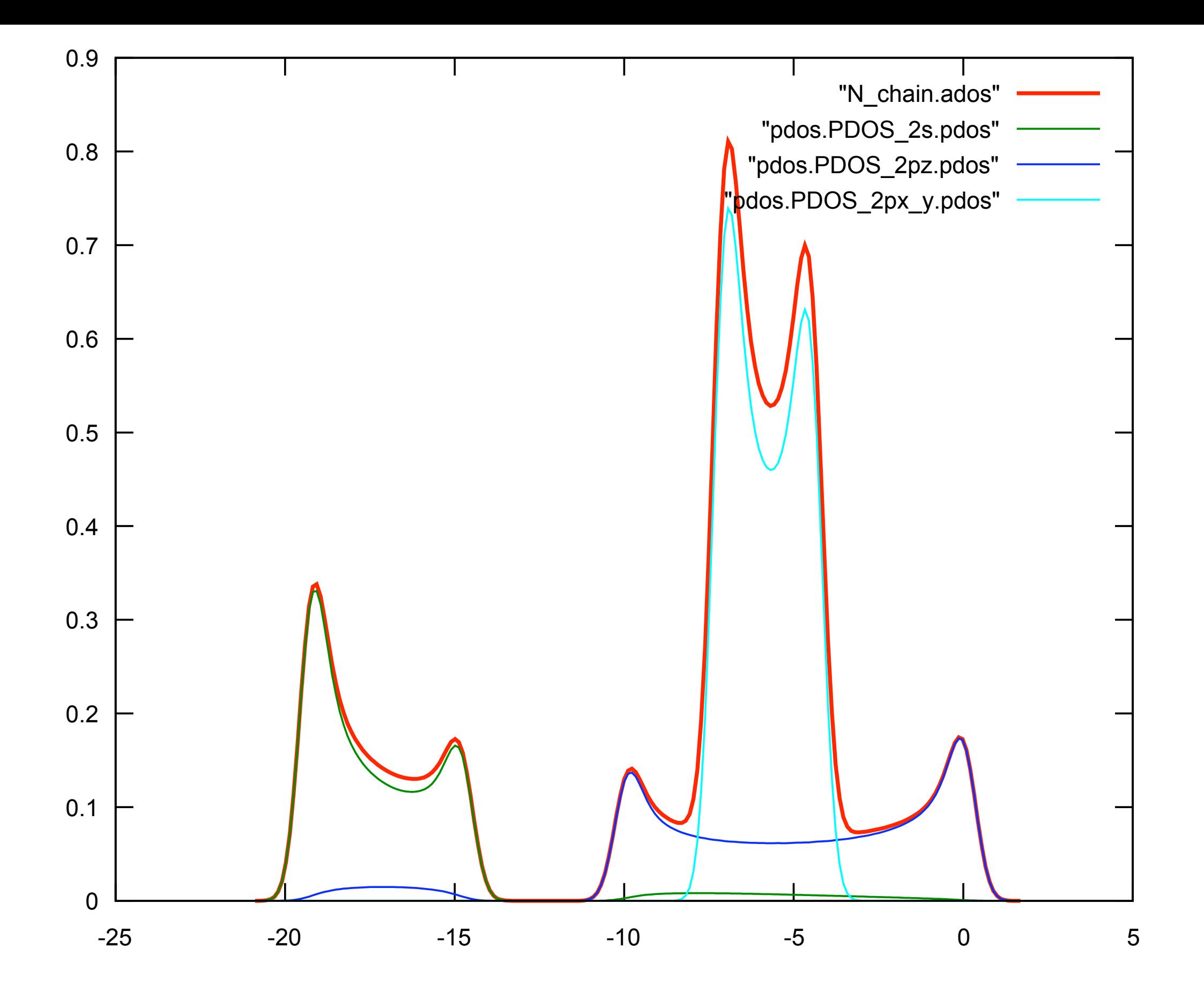

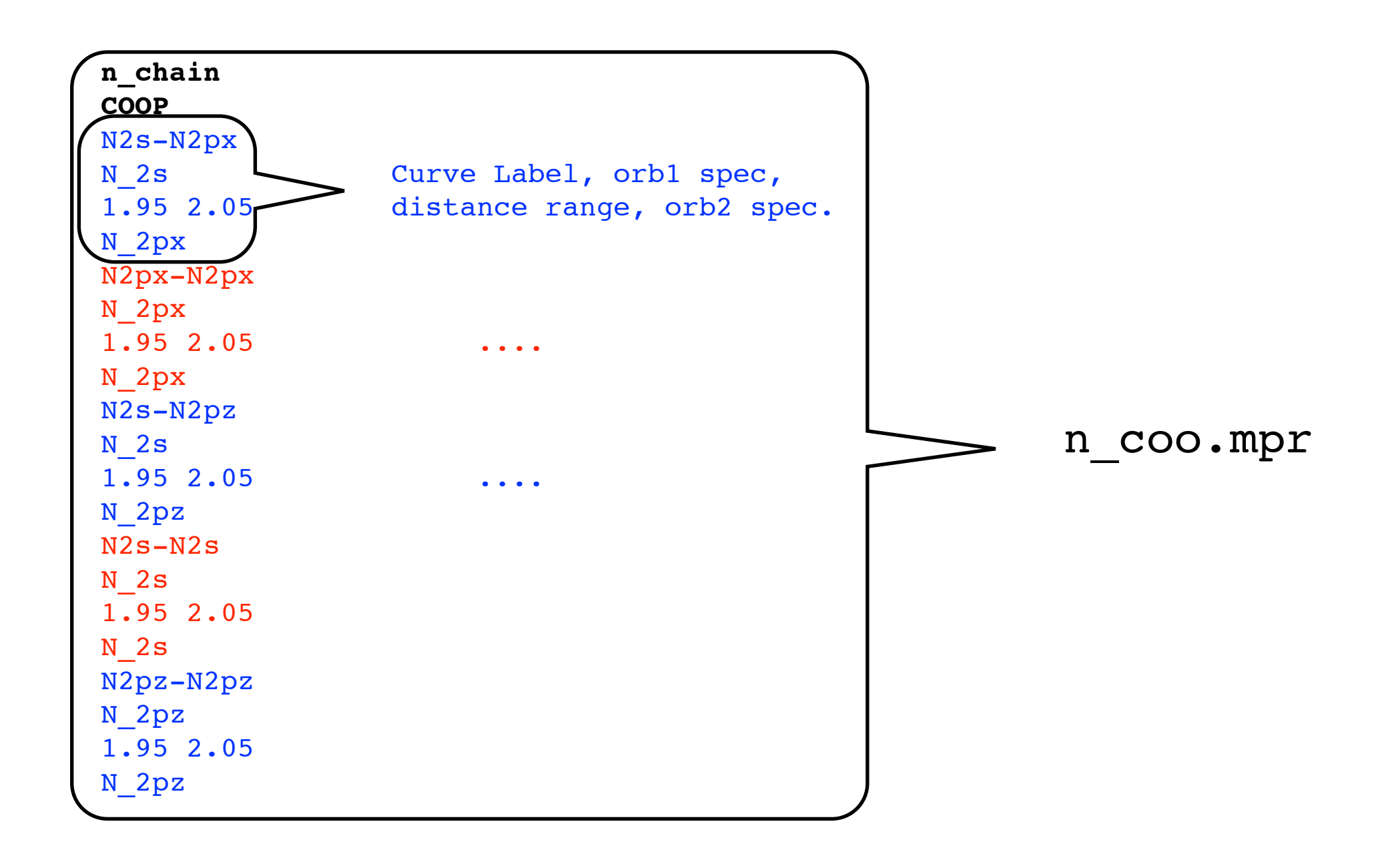

#### Distance ranges select nearest neighbors

mprop n\_coo

![](_page_16_Picture_26.jpeg)

# COOP file: InputLabel.CurveLabel.coop COHP file: InputLabel.CurveLabel.cohp

![](_page_17_Figure_0.jpeg)

![](_page_18_Figure_0.jpeg)

![](_page_19_Figure_0.jpeg)

![](_page_20_Figure_0.jpeg)

#### mprop lives in Util/COOP in the Siesta distribution

mprop -h Built-in help

```
* MPROP PROGRAM
 Miquel Llunell, Universitat de Barcelona, 2005
 Alberto Garcia, ICMAB-CSIC, 2007
```
 MPROP calculates both DOS projections and COOP curves using output files obtained with SIESTA. The atomic orbital (AO) sets are defined in an input file (MLabel.mpr).

Usage: mprop [ options ] MPROP\_FILE BASENAME Options:

![](_page_21_Picture_62.jpeg)

- -d: debug
- -l: print summary of energy information
- -s SMEAR : set value of smearing parameter (default 0.5 eV)
- -m Min e : set lower bound of energy range
- -M Max\_e : set upper bound of energy range

#### \* .mpr FILE STRUCTURE

```
SLabel \# Name of the siesta output files
   DOS/COOP \# Define the curve type to be calculated
/-[ If DOS selected; as many blocks as projections wanted ]
   projection name # DOS projection name
 Subset of AO (*) # Subset of orbitals included
/-[ If COOP selected; as many blocks as projections wanted ]
   | curve_name # COOP curve name
   Subset I of AO (*) # Reference atoms or orbitals
   d1 d2 \# Distance range
   Subset II of AO (*) # Neighbour atoms or orbitals
(*) See below how to define subsets of AO
A final line with leading chars ---- can signal the end of the input
```
\* SUBSET OF AO USING ATOM\_SHELL NOTATION List of atoms and shell groups of AO General notation: ATOM\_SHELL > ATOM: Atomic symbol refers to all the atoms of that type Integer number refers to the N-th atom in unit cell > SHELL: Integer1+Letter+Integer2 > Integer1 refers to the n quantum number > Letter refers to the l quantum number (s,p,d,f,g,h) > Integer2 refers to a single AO into the n-l shell Alternatively, alphanumerical strings can be used p-shells 1 y d-shells 1 xy 4 xz 2 z  $2 \times 2 - y^2$  $3 \times 3 \times 3$ 

Particular cases:

 > Just ATOM is indicated: all the AO of the atom will be included > No value for Integer2: all the AO of the shell will be included Example: Ca\_3p Al 4\_4d3 5 O\_2py

- mprop can be used off-line to analyze as many curves and energy ranges as needed.
- It can replace the PDOS functionality within Siesta.
- It has a flexible orbital specification syntax.

#### Useful reference with examples of the use of COOP and COHP curves

![](_page_25_Picture_1.jpeg)